Wenn man einen 1und1-Internetanschluss hat, telefoniert man über VoiP. Dies kann man sich zu Nutze machen, indem man ein WLAN-Fähiges Nokia-Handy mit einem SIP-Account verbindet und über eine Festnetznummer telefoniert. Weltweit (!).

## **Konfiguration**

```
Allgemein
Profilname: "lundl.de"
Dienstprofil: "IETF"
Standard-Zugangspunkt: WLAN
Öff. Benutzername: Bsp.: 49xxxxxx@1und1.de (Internationale Nr.)
Komprimier verwend.: "Nein"
Anmeldung: Optional!
Sicherh.-mech. Verw.: "Nein"
Proxyserver
Proxyserver-Adresse: "sip.1und1.de"
Gebiet: "lundl.de"
Benutzername: Bsp.: 49123456789
Passwort: Dein Passwort
Loose Routing erlauben:"Ja"
Transporttyp: "UDP"
Port: "5060"
Anmeldeserver
Anmeldeserver: "sip.1und1.de"
Gebiet: "lundl.de
Benutzername: Bsp.: 49123456789
Passwort: Dein Passwort
Loose Routing erlauben: "Ja"
Transporttyp: "UDP"
Port: "5060"
```
From: <https://wiki.da-checka.de/>- **PSwiki**

Permanent link: **[https://wiki.da-checka.de/doku.php/wiki/tipps\\_und\\_tricks/1und1\\_voip?rev=1344335363](https://wiki.da-checka.de/doku.php/wiki/tipps_und_tricks/1und1_voip?rev=1344335363)**

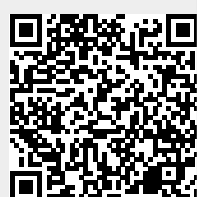

Last update: **2012/08/07 12:29**